**TDD**

Qualité de Développement — R4.02

C. Raïevsky 2023-2024

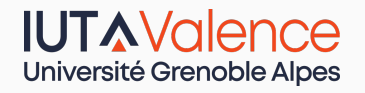

Département Informatique

*BUT Informatique 2ème année*

# **Qualité de développement - Pourquoi tester ?**

### **Principalement pour :**

- *•* La confiance
- *•* Les retours (*feedback*)

#### **Mais aussi pour :**

- *•* Mesurer l'avancée
- *•* Peaufiner les API
- *•* Affiner les requis
- *•* Documenter les fonctionnalités
- *•* Assurer la détection des erreurs et des bugs le plus tôt possible
- *•* Clarifier les spécifications : décider quoi tester nécessite des spécifications claires

# **Les tests apportent de la confiance**

### **Confiance**

- *•* Détecter les erreurs et les bugs au plus tôt
- *•* Clarifier les spécifications : décider quoi tester nécessite des spécifications claires
- *•* Organiser le code : rendre du code testable oblige à le structurer

# **Gain de confiance**

**La confiance permet en même temps :**

- *•* Modification, Suppression, *Refactoring*
- *•* Dormir

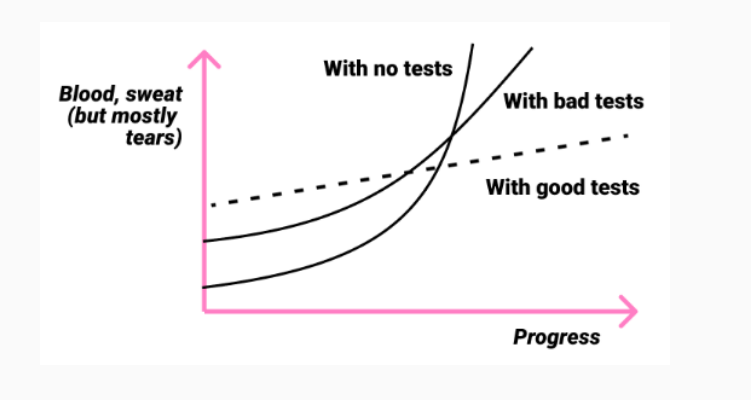

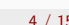

*source*

### *Feedback*

## **Les tests permettent de :**

- *•* Détecter les regressions
- *•* Mesurer la progression
- *•* S'assurer de la compréhension des requis
- *•* Évaluer la faisabilité de la conception

**Un code difficile à tester revèle souvent un problème de conception**

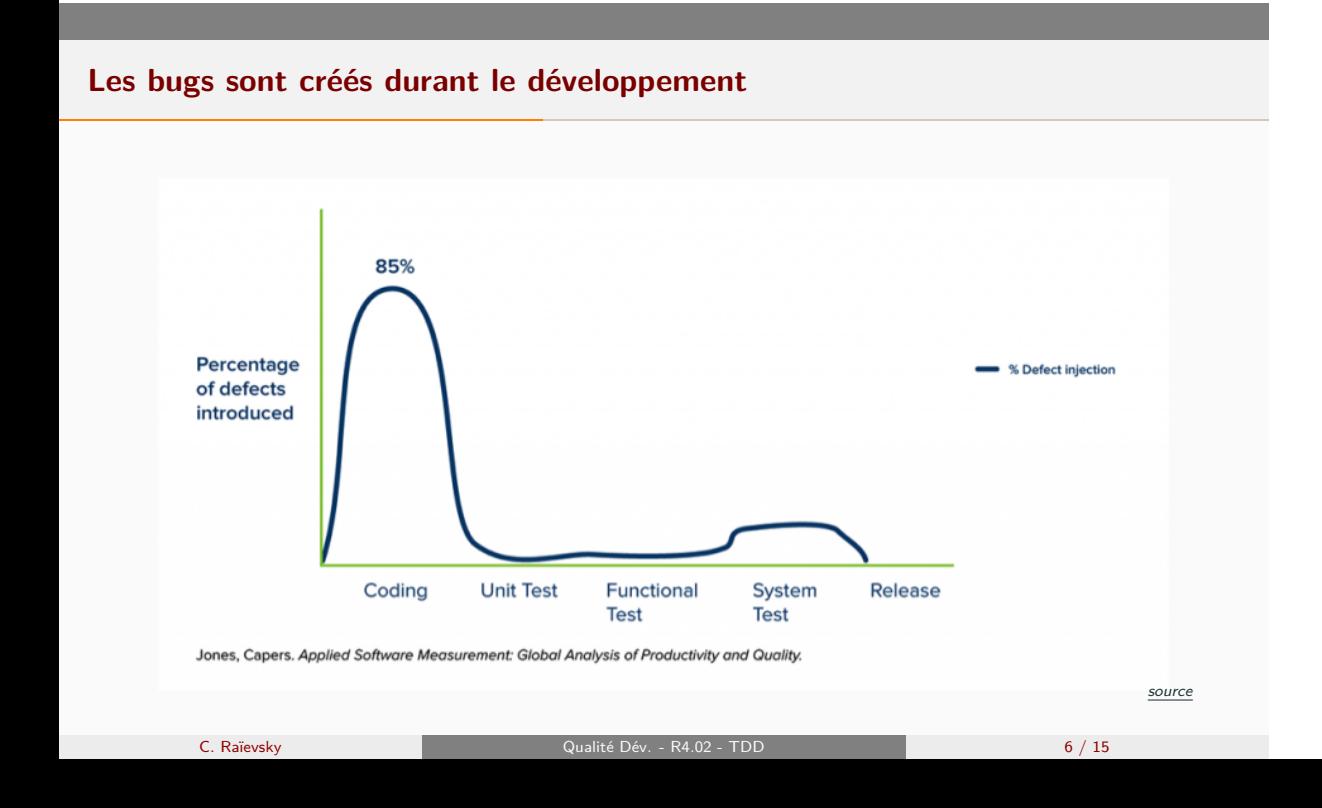

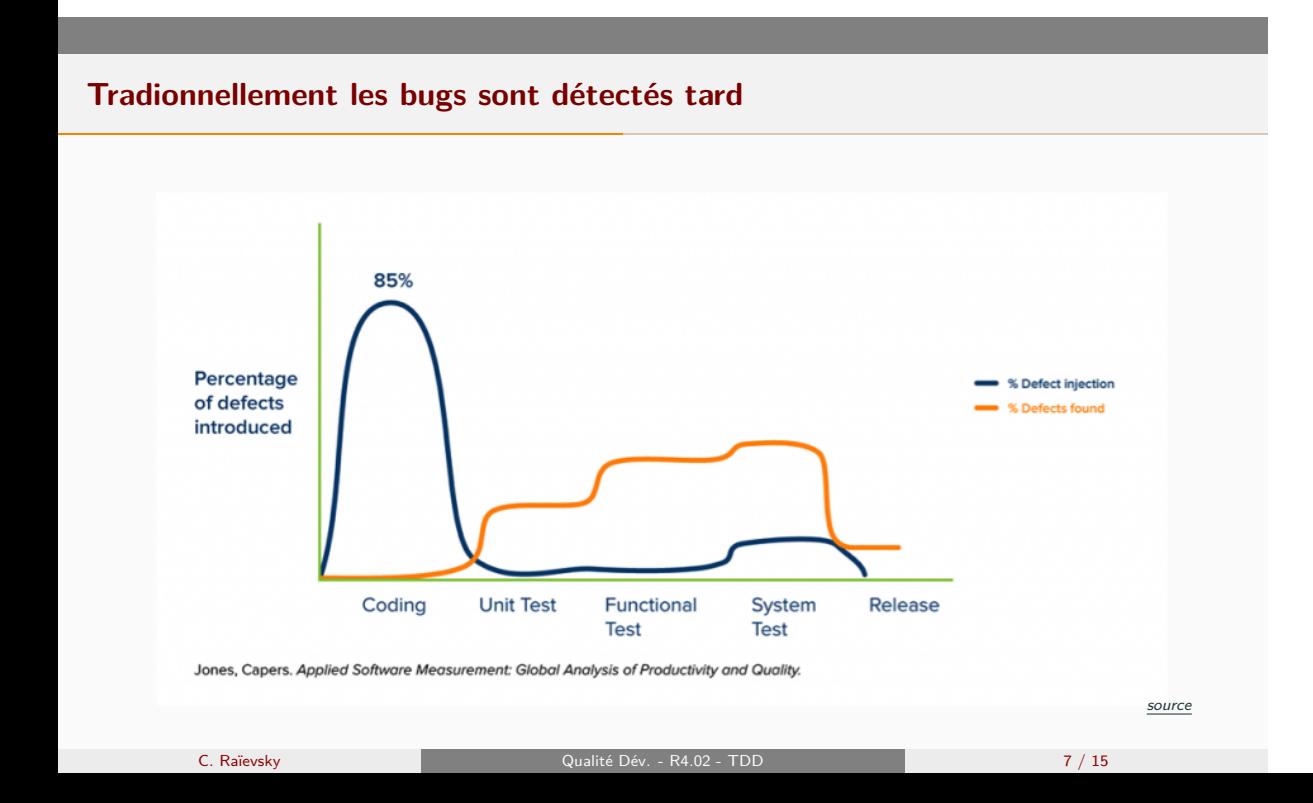

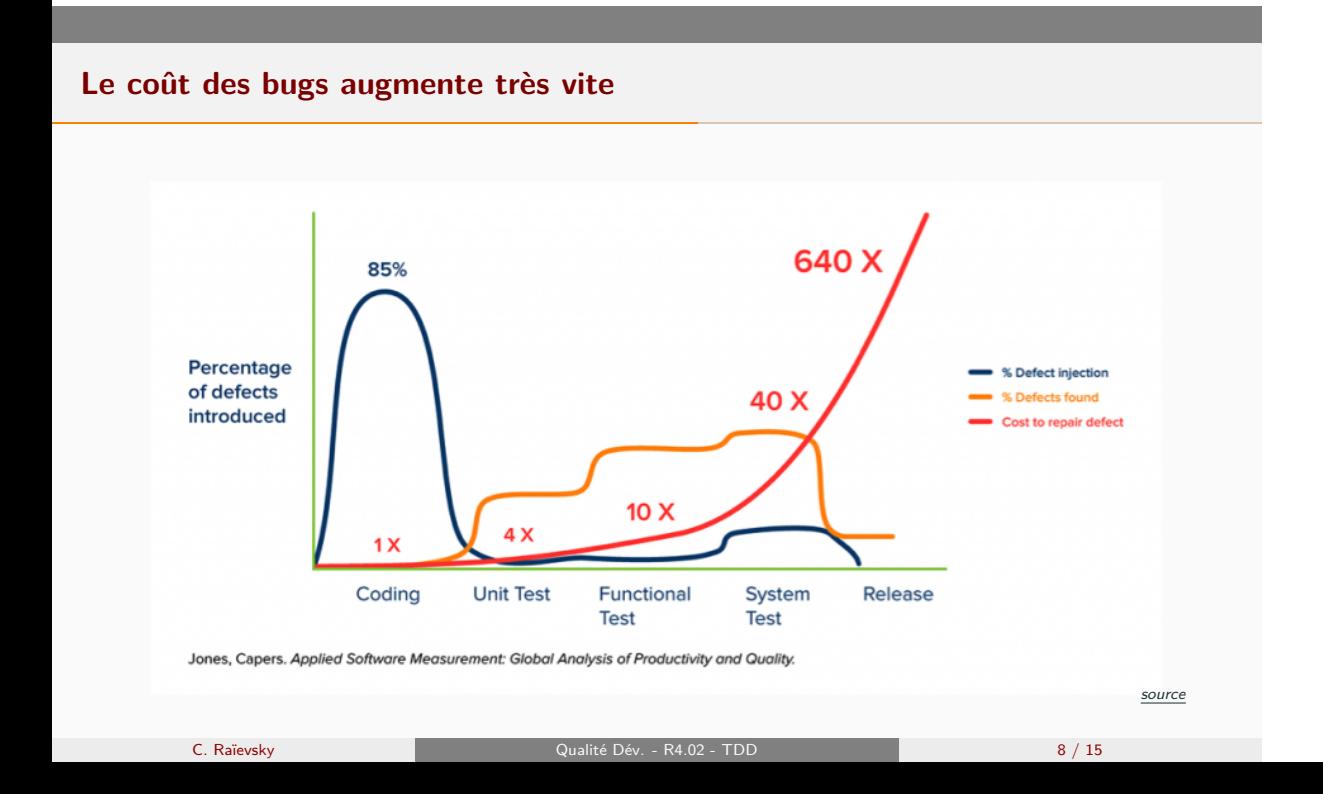

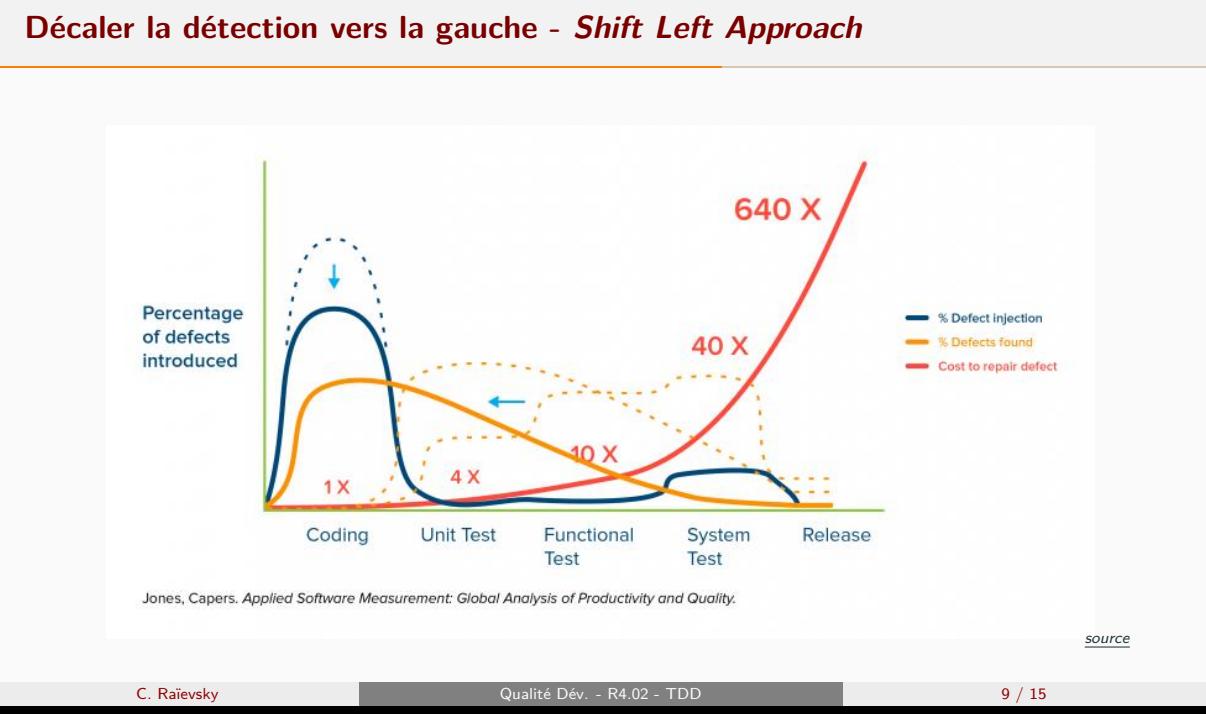

# **Test Driven Development (TDD)**

## **Développement Dirigé par les Tests : méthode pour :**

- *•* Décaler à gauche
- *•* Produire les tests au plus tôt
- *•* Bénéficier de la confiance et du feedback

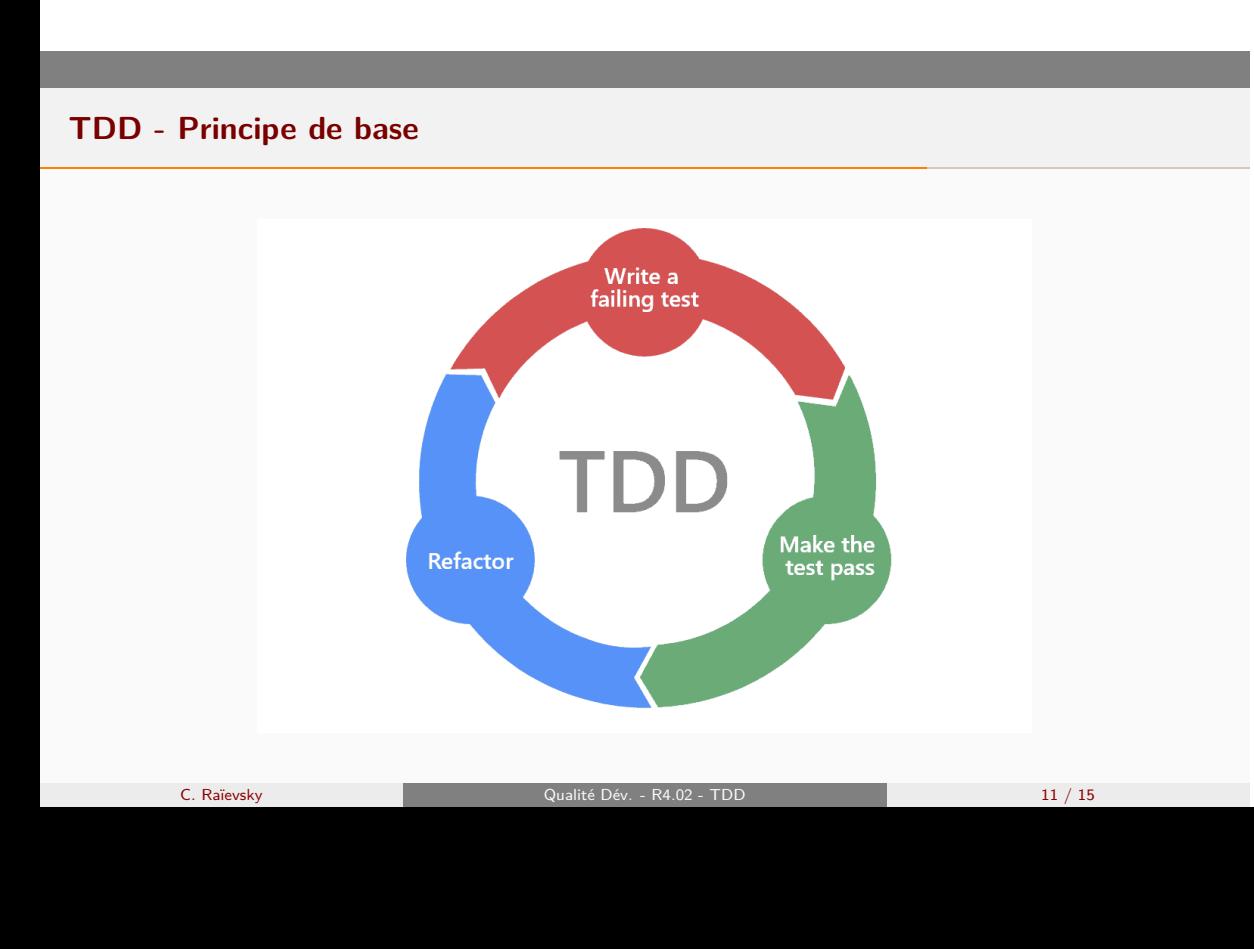

# **Règles du TDD**

## **Les 3 règles de base**

- 1. Vous devez écrire un test qui échoue avant de pouvoir écrire le code de production correspondant.
- 2. Vous devez écrire une seule assertion à la fois, qui fait échouer le test ou qui échoue à la compilation.
- 3. Vous devez écrire le minimum de code de production pour que l'assertion du test actuellement en échec soit satisfaite.

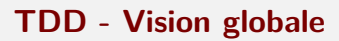

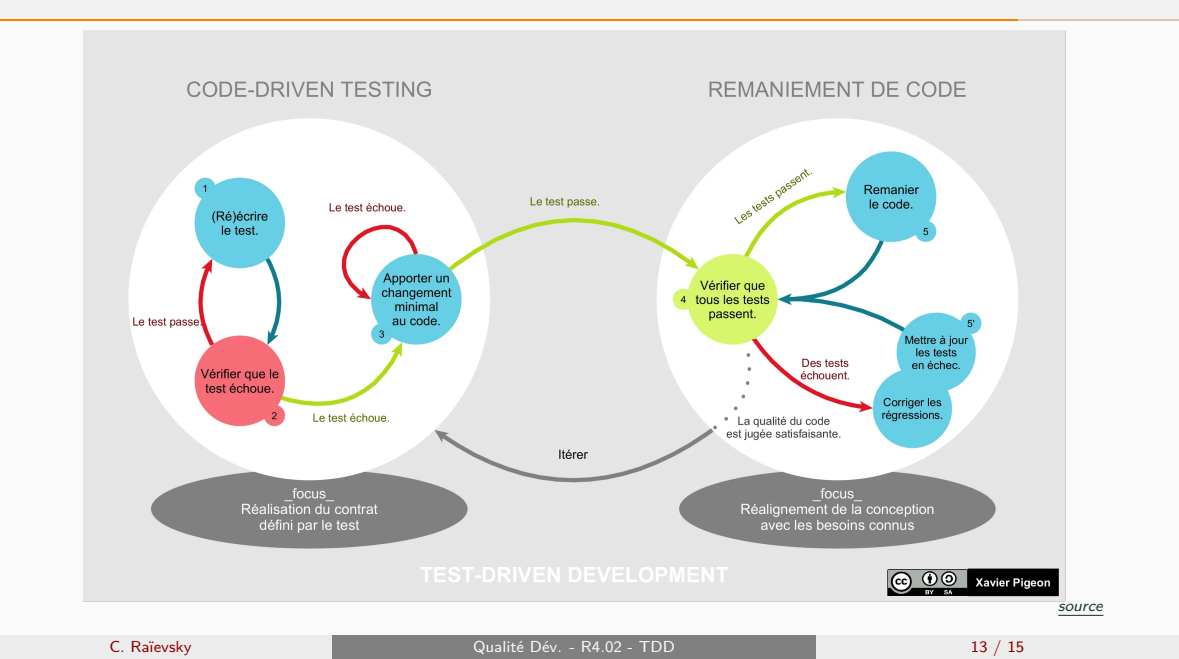

# **Pourquoi automatiser ?**

**Tous les développeurs testent, au moins une fois** Mais tester manuellement à chaque fois *→* **impossible**

# **Si on ne teste pas tout régulièrement :**

- *•* Pas de confiance
- *•* Pas de feedback

# **Exemple : validateur de mot de passe**

## **Un mot de passe doit repecter les contraintes suivantes :**

- *•* Être composé d'au moins 8 caractères
- *•* Comporter au moins une minuscule et une majuscule
- *•* Au moins un chiffre entre 0 et 9
- *•* Au moins un caractère "spécial" parmi : |!"/\$%?&\*()-\_

Nous allons appliquer le TDD pour produire une fonction qui vérifie qu'une chaîne de caractère donnée respecte ces contraintes